#### **สารบาญ**

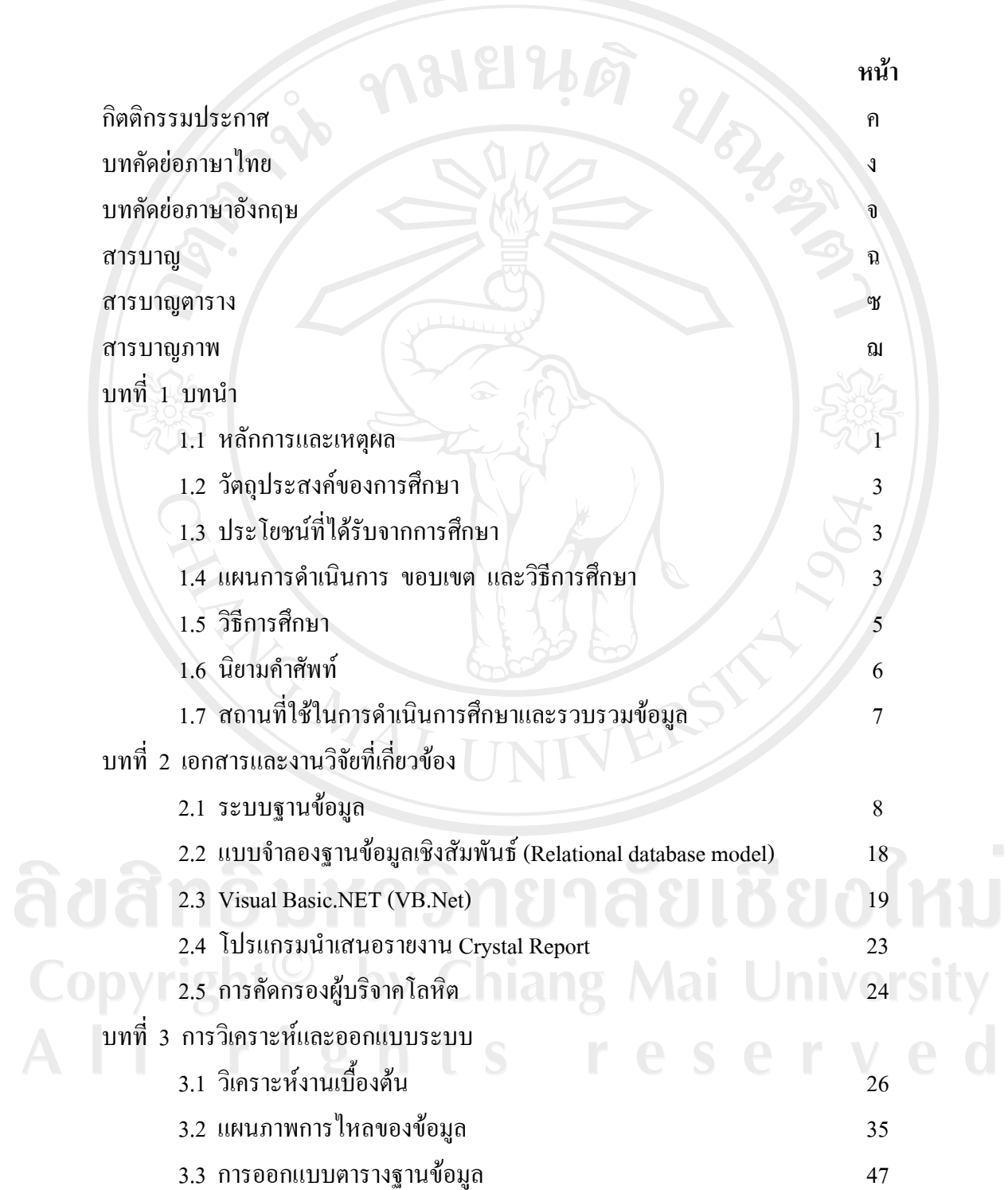

#### **สารบาญ (ตอ)**

**หนา**

Copyright<sup>©</sup> by Chiang Mai University All rights reserved

### **สารบาญตาราง**

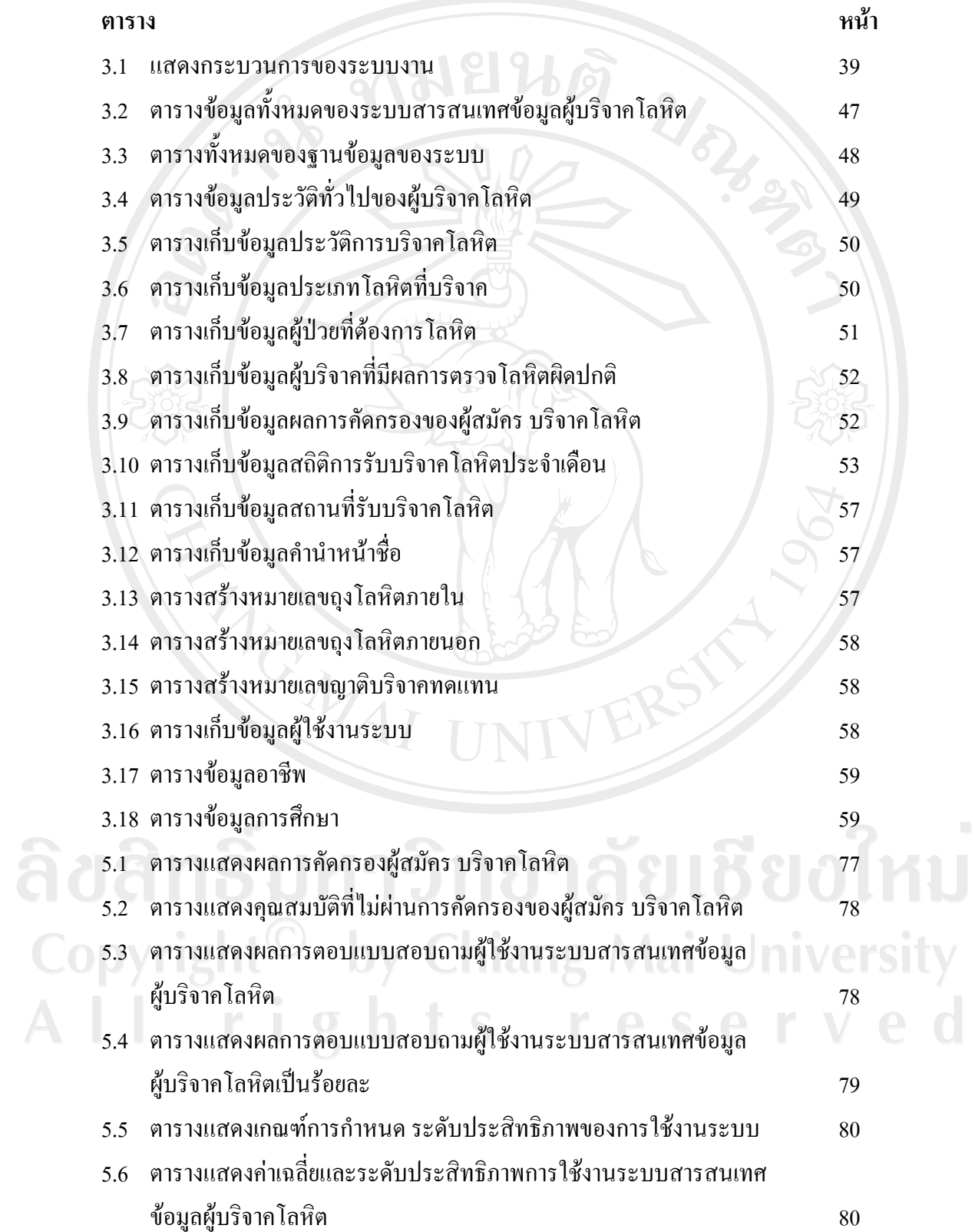

# **สารบาญรูป**

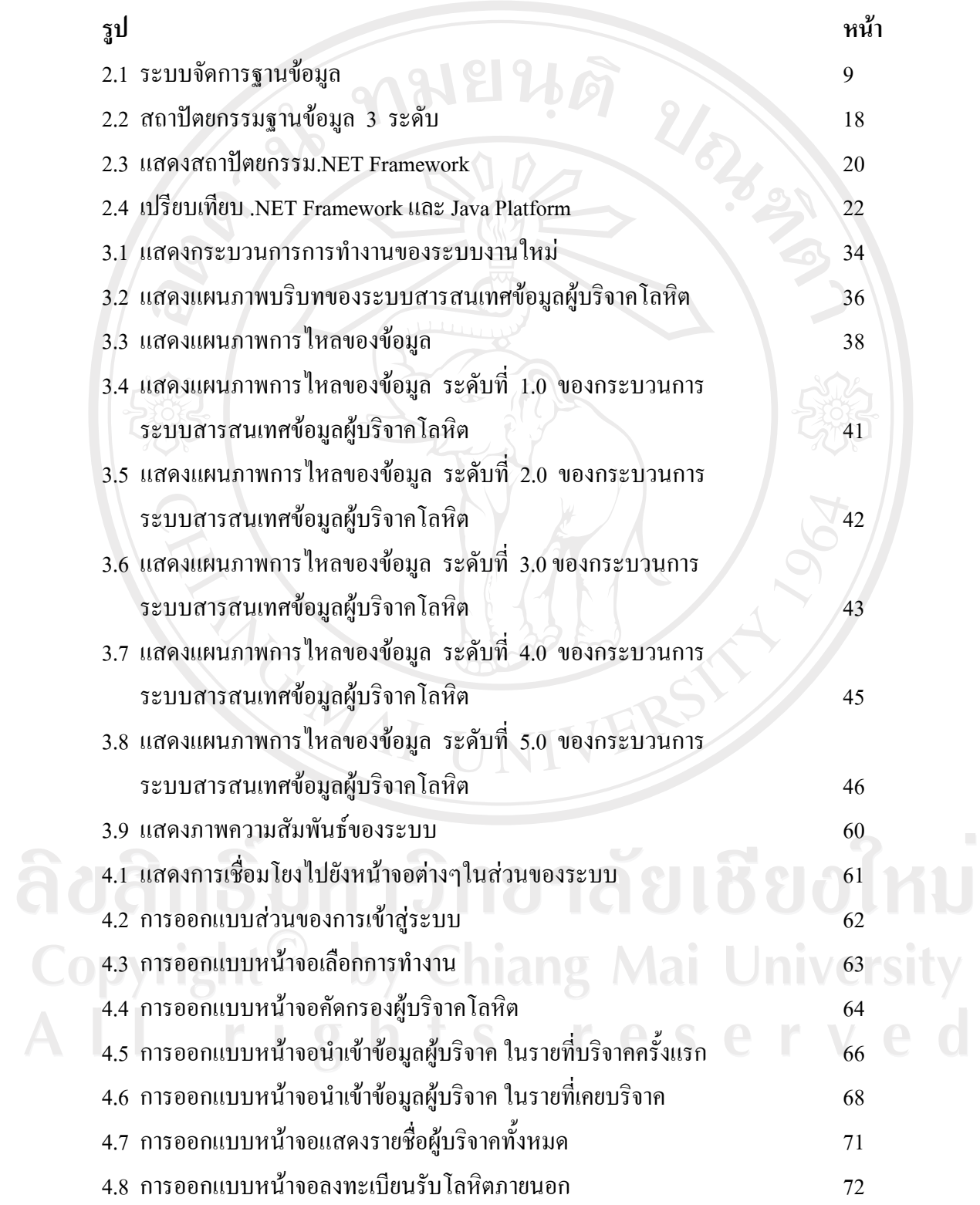

# **สารบาญรูป (ตอ)**

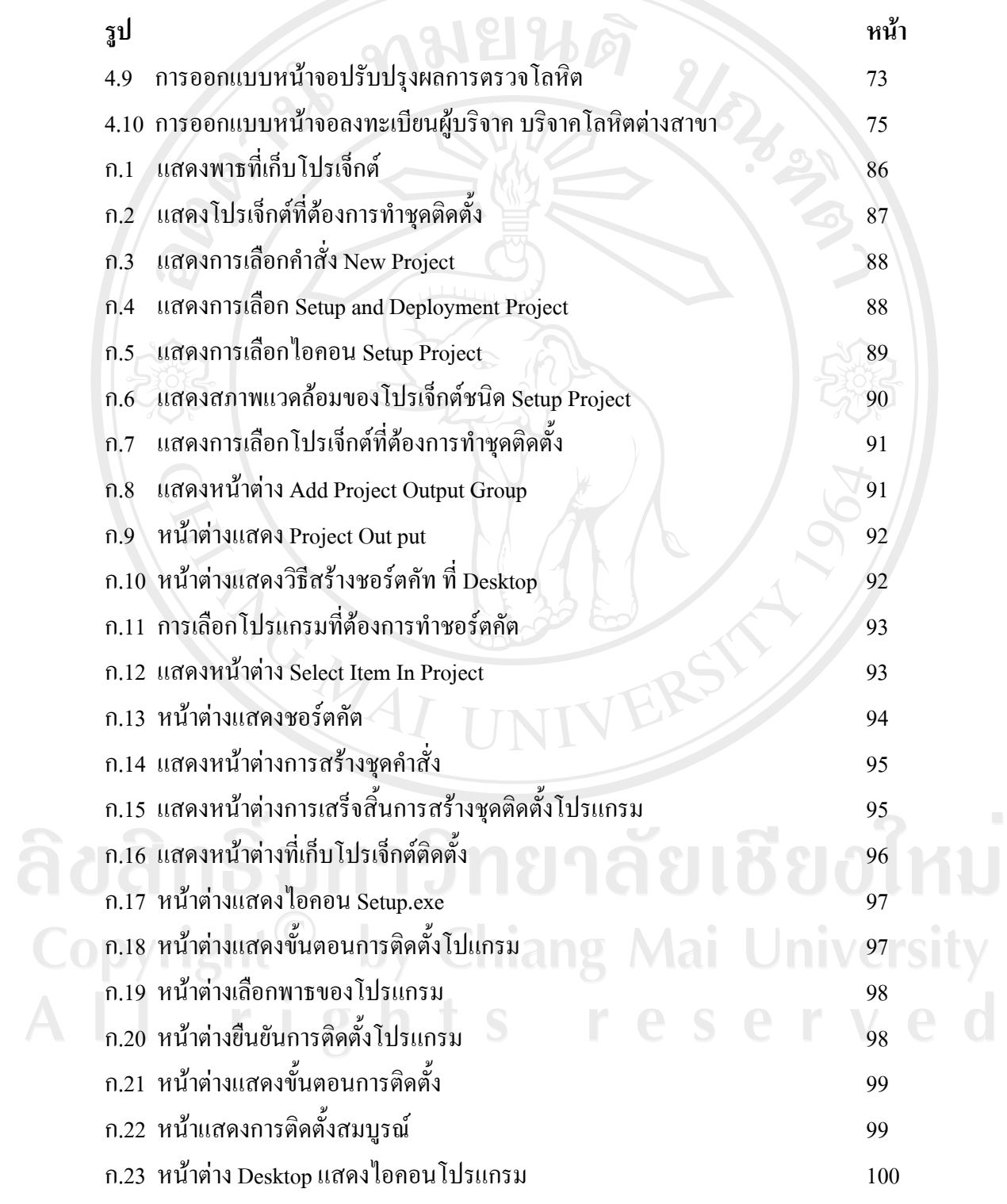

### **สารบาญรูป (ตอ)**

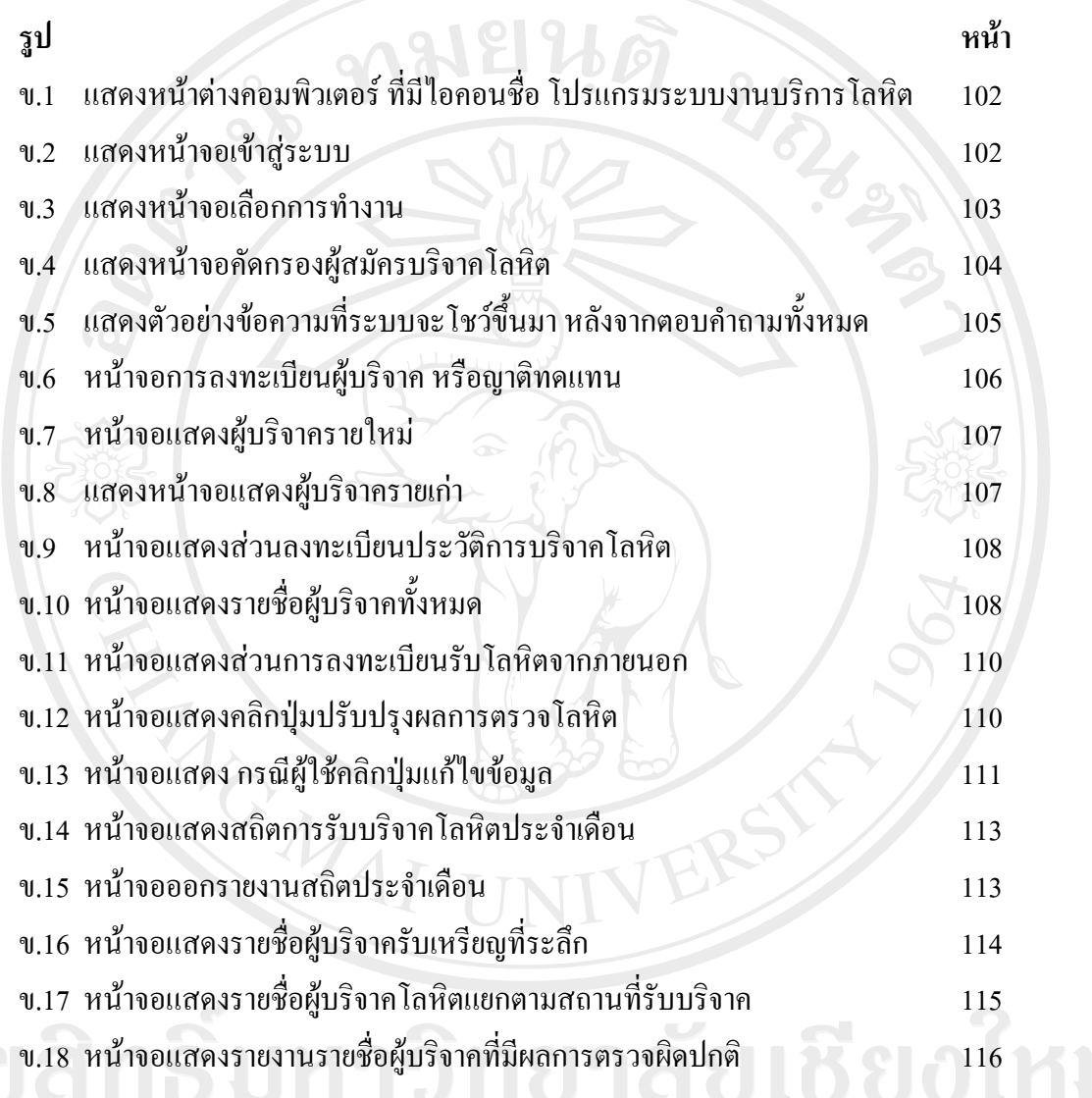

Copyright<sup>©</sup> by Chiang Mai University All rights reserved